Таблица

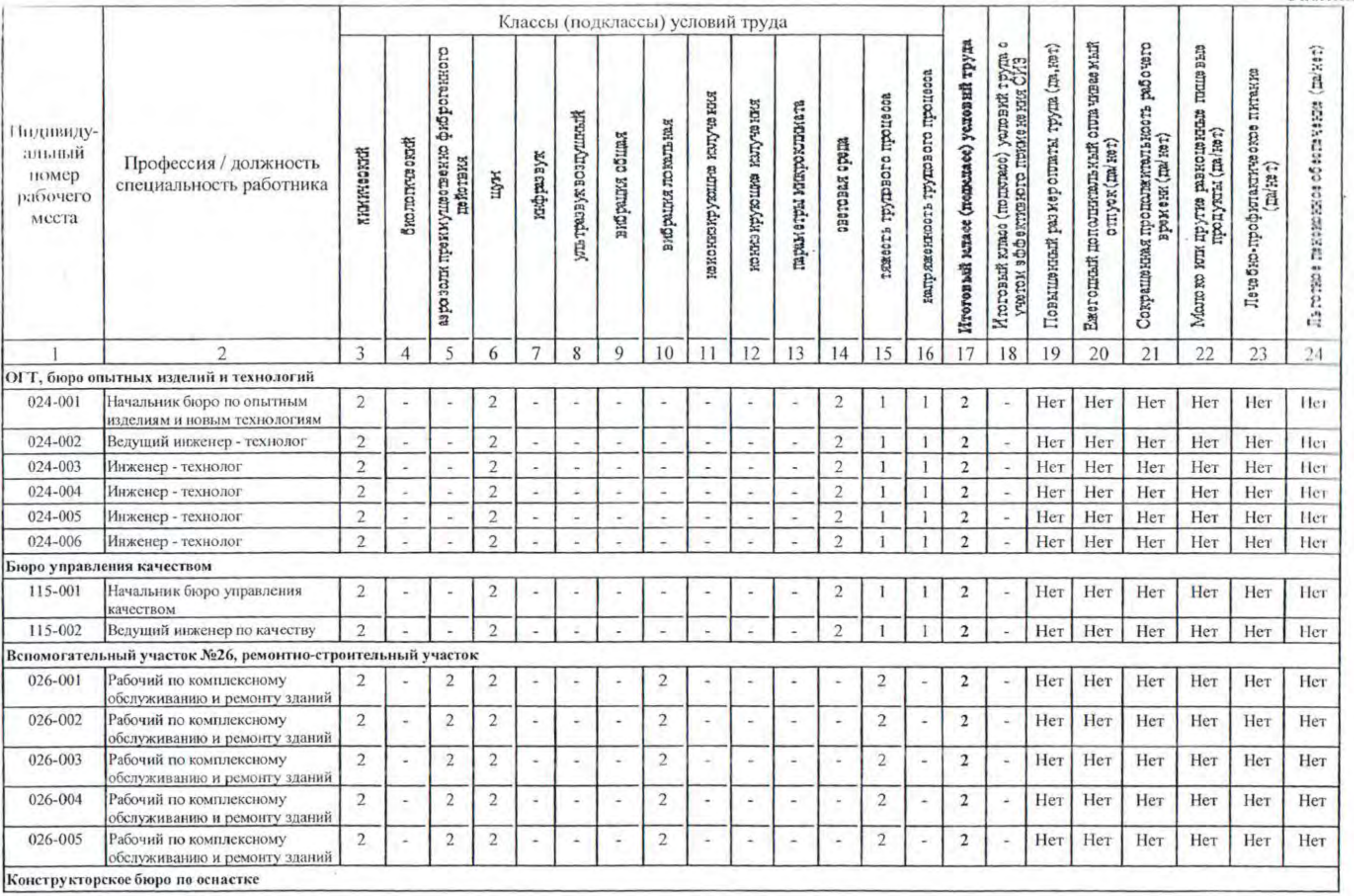

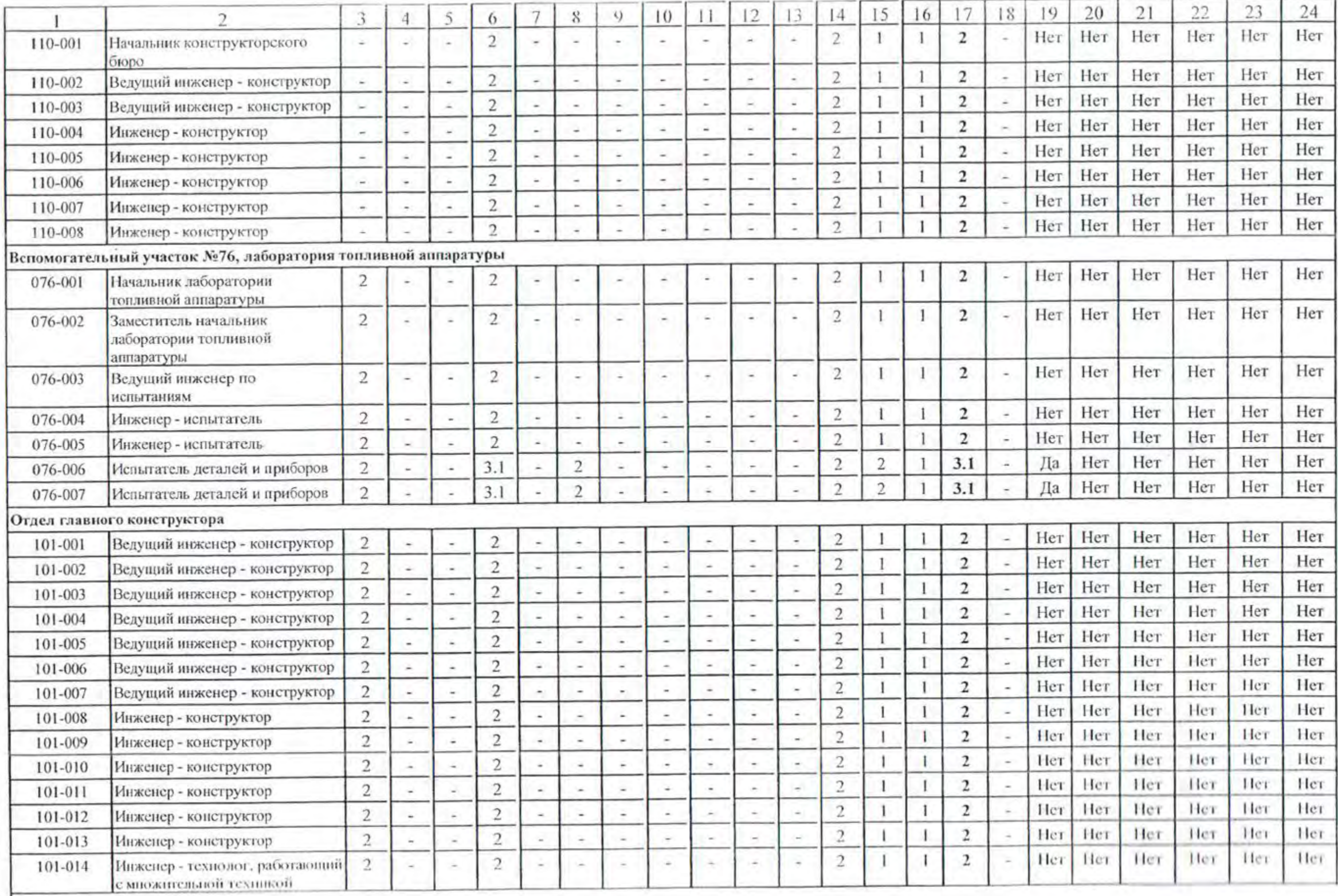

Overas ennounca recunants

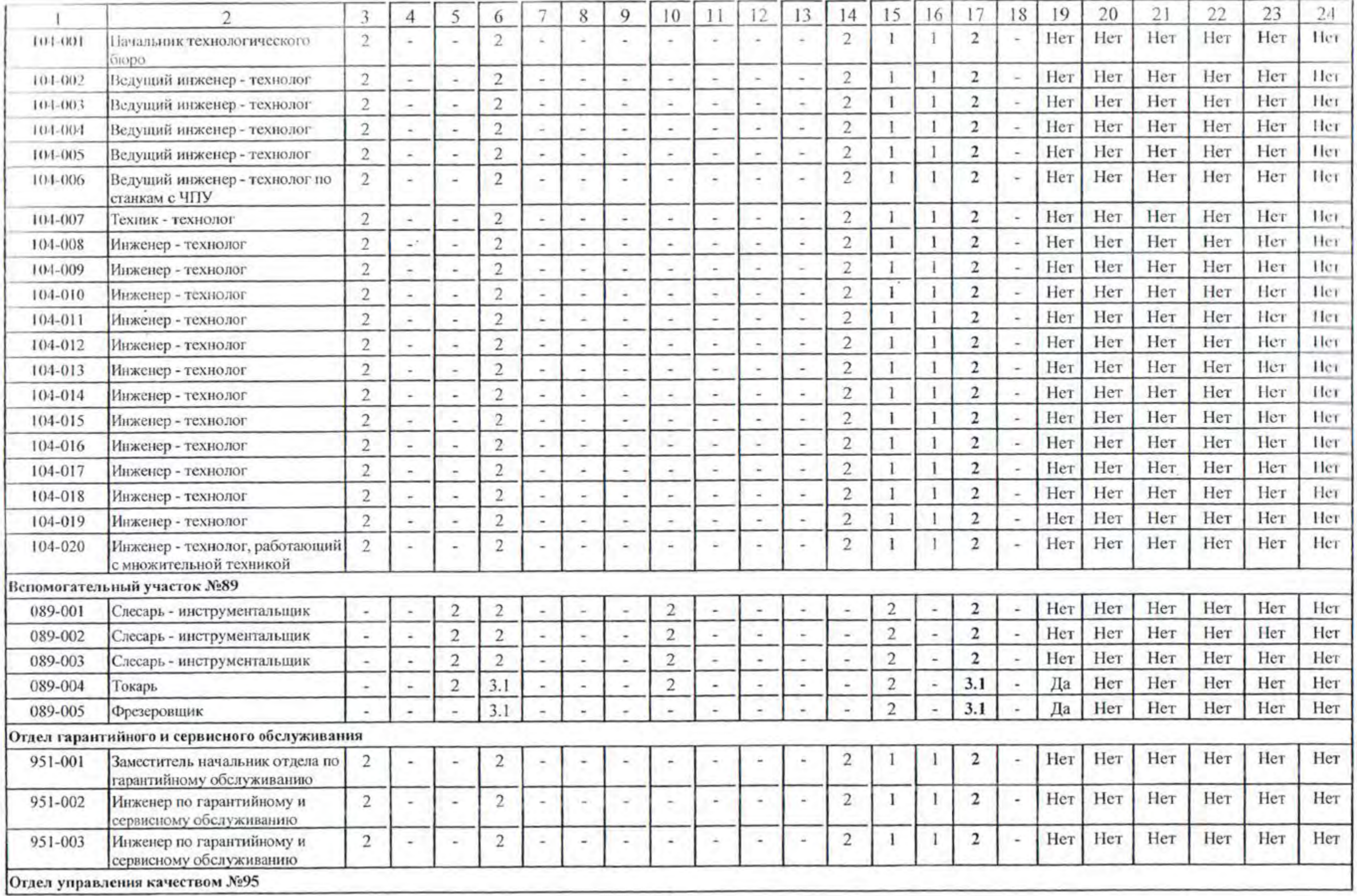

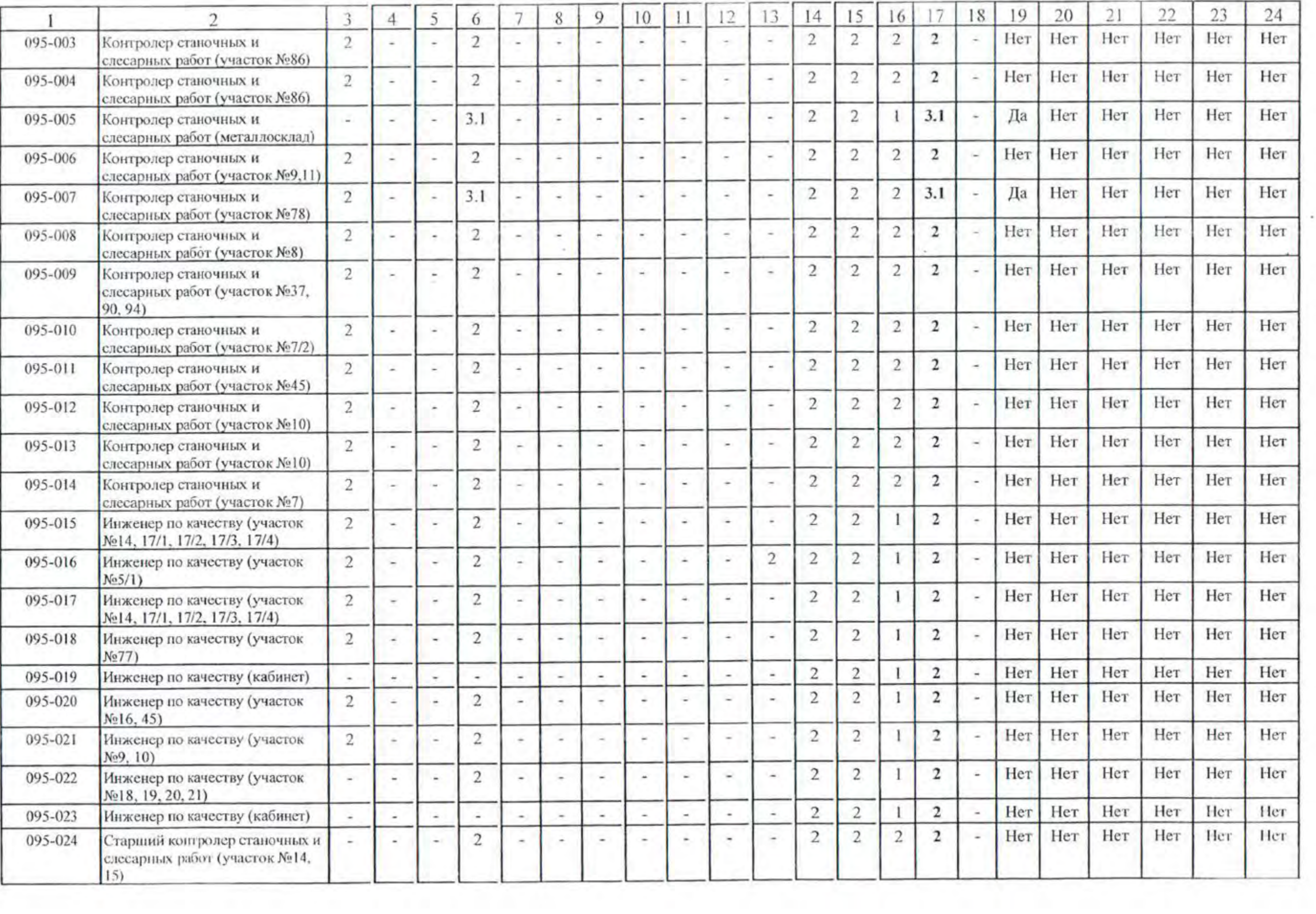

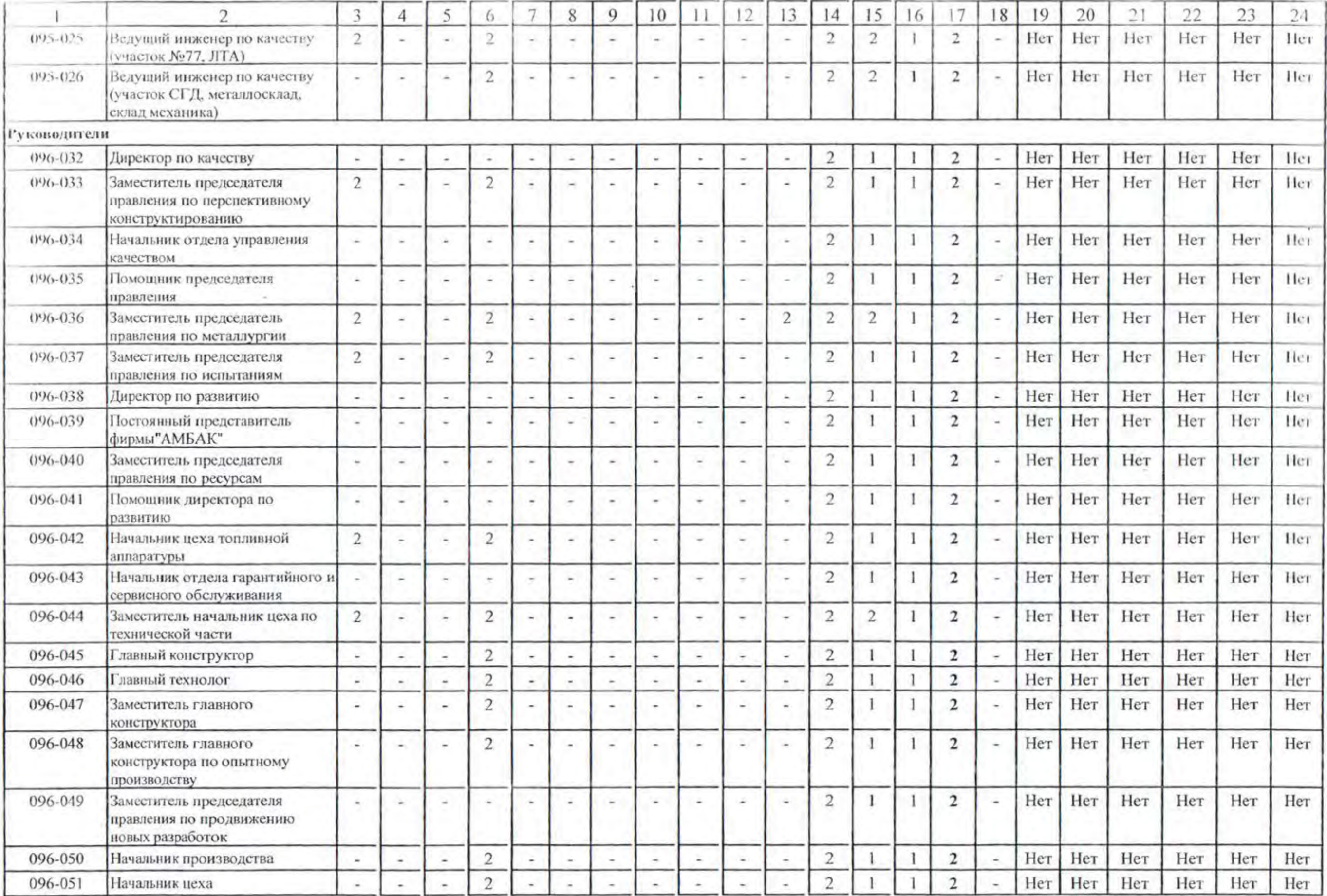

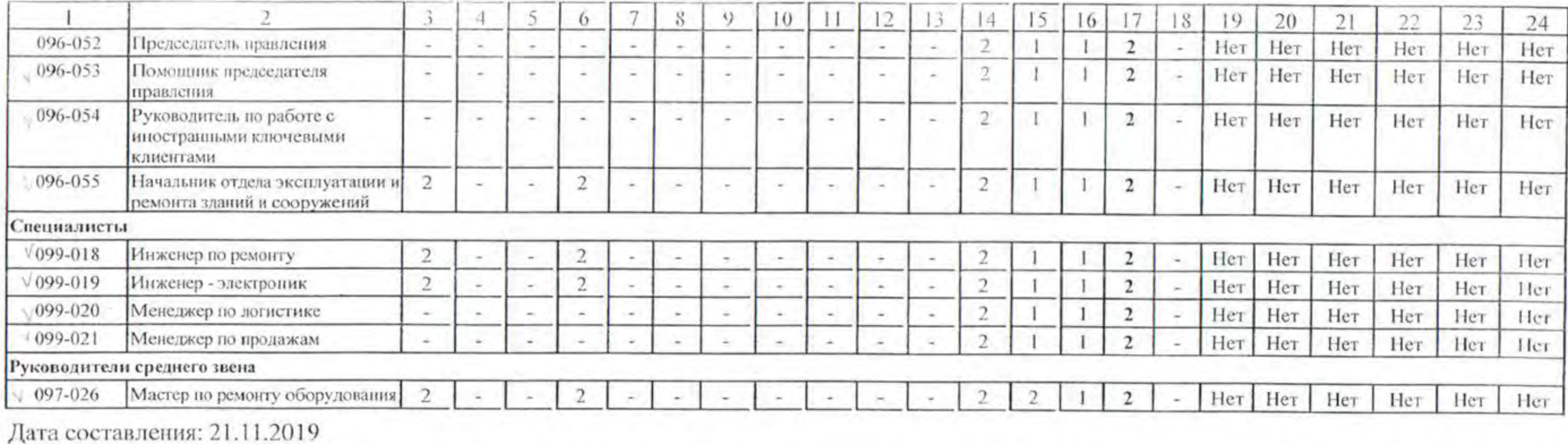

 $\overline{a}$